#### Parte I: Programación en un lenguaje orientado a objetos

- **1. Introducción a los lenguajes de programación**
- **2. Datos y expresiones**
- **3. Clases**
- **4. Estructuras algorítmicas**
- **5. Estructuras de Datos**

#### **6. Tratamiento de errores**

- Excepciones. Tratamiento de excepciones. Patrones de tratamiento de excepciones. Lanzar Excepciones. Documentación de las excepciones. Usar nuestras propias excepciones. Acciones de limpieza.
- **7. Entrada/salida**
- **8. Herencia y polimorfismo**

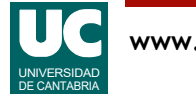

### 6.1. Excepciones

#### Son un mecanismo especial para **gestionar errores**

- Permiten separar el tratamiento de errores del código normal
- Evitan que haya errores que pasen inadvertidos
- Permiten propagar de forma automática los errores desde las funciones o métodos más internos a los más externos
- Permiten agrupar en un lugar común el tratamiento de errores que ocurren en varios lugares del programa
- En Python son clases especiales

Las excepciones se **lanzan** para indicar que ha ocurrido un error:

- automáticamente, cuando el sistema detecta un error
- o explícitamente cuando el programador lo establezca

Están presentes en los lenguajes más modernos

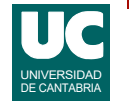

#### Propagación de excepciones

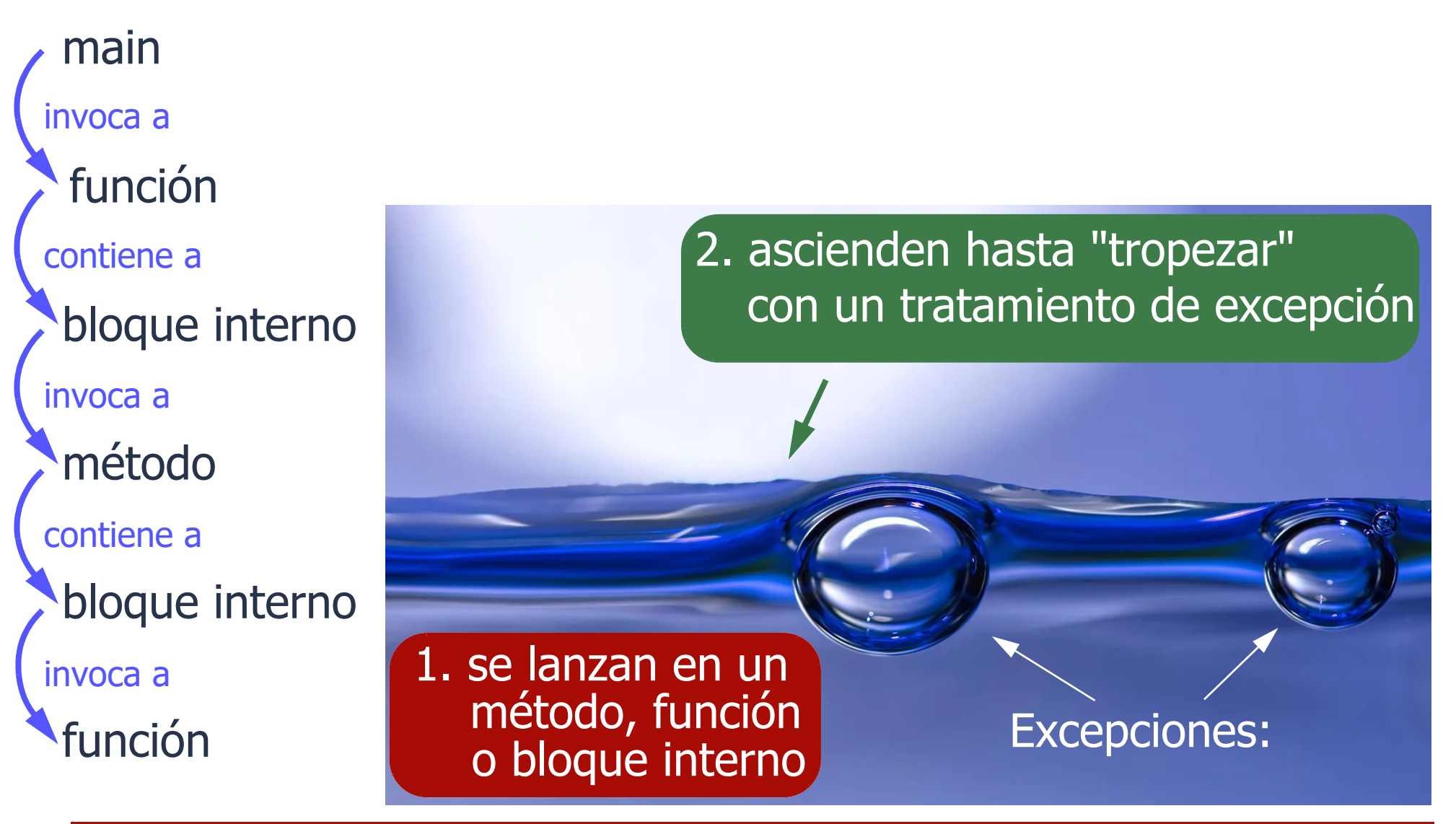

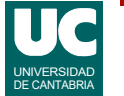

### Objetivos de las excepciones

Los errores nunca deben pasar inadvertidos

Los errores previsibles:

- Deben ser *detectados lo antes posible*
- Deben ser *notificados* a la función o método invocante (y quizás también al usuario)
- Su efecto debe ser *corregido* por la aplicación (siempre que sea posible)

Los errores imprevistos

- es preferible que *finalicen* la aplicación (con un mensaje que permita su *diagnosis*),
- a que pasen inadvertidos causando un mal funcionamiento del sistema, de difícil diagnóstico

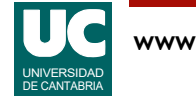

### Conceptos asociados a las excepciones

#### **Lanzar**

- La excepción se lanza para avisar de que hay un error
	- automáticamente
	- o explícitamente con la instrucción raise

#### **Propagar**

• La excepción se propaga de un bloque al siguiente hasta que se trata

#### **Manejador**

• Instrucciones que se escriben para resolver un error

#### **Tratar**

- Ejecutar las instrucciones de un manejador de excepción
	- para resolver la situación de error: instrucciones try-except

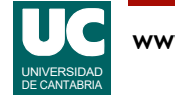

#### Ejemplo de lanzamiento automático: División por cero

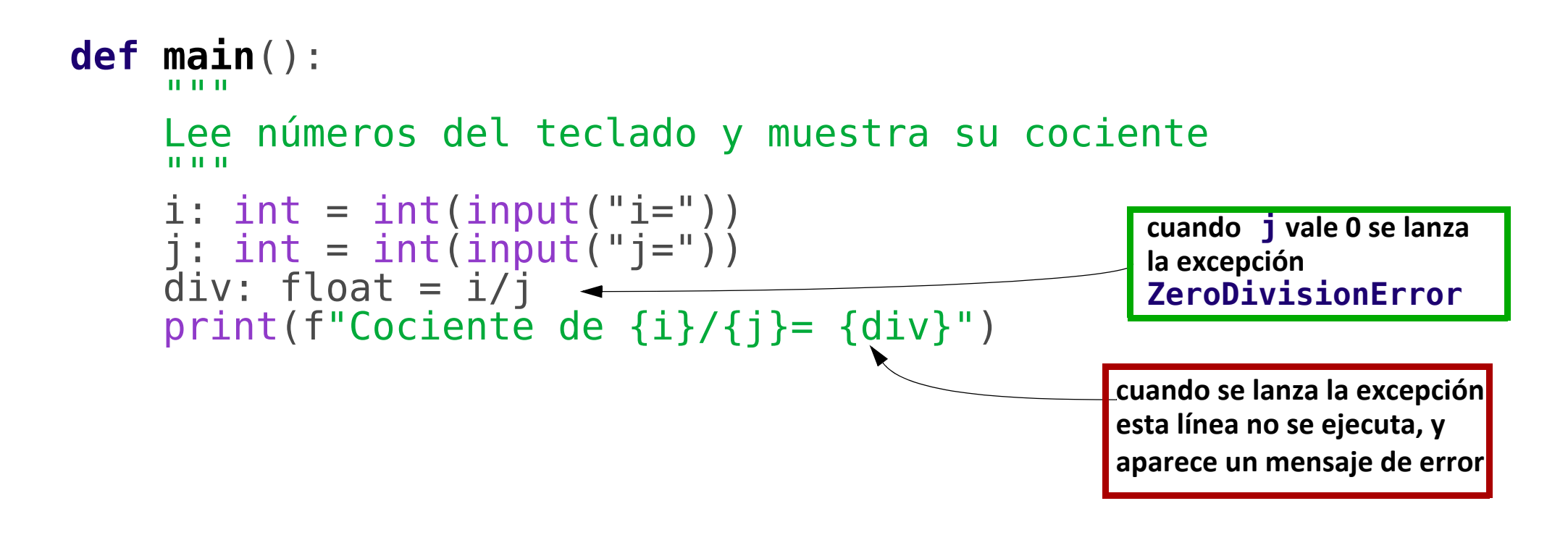

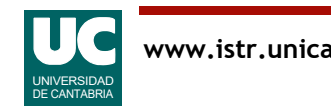

### Propagación de excepciones: en detalle

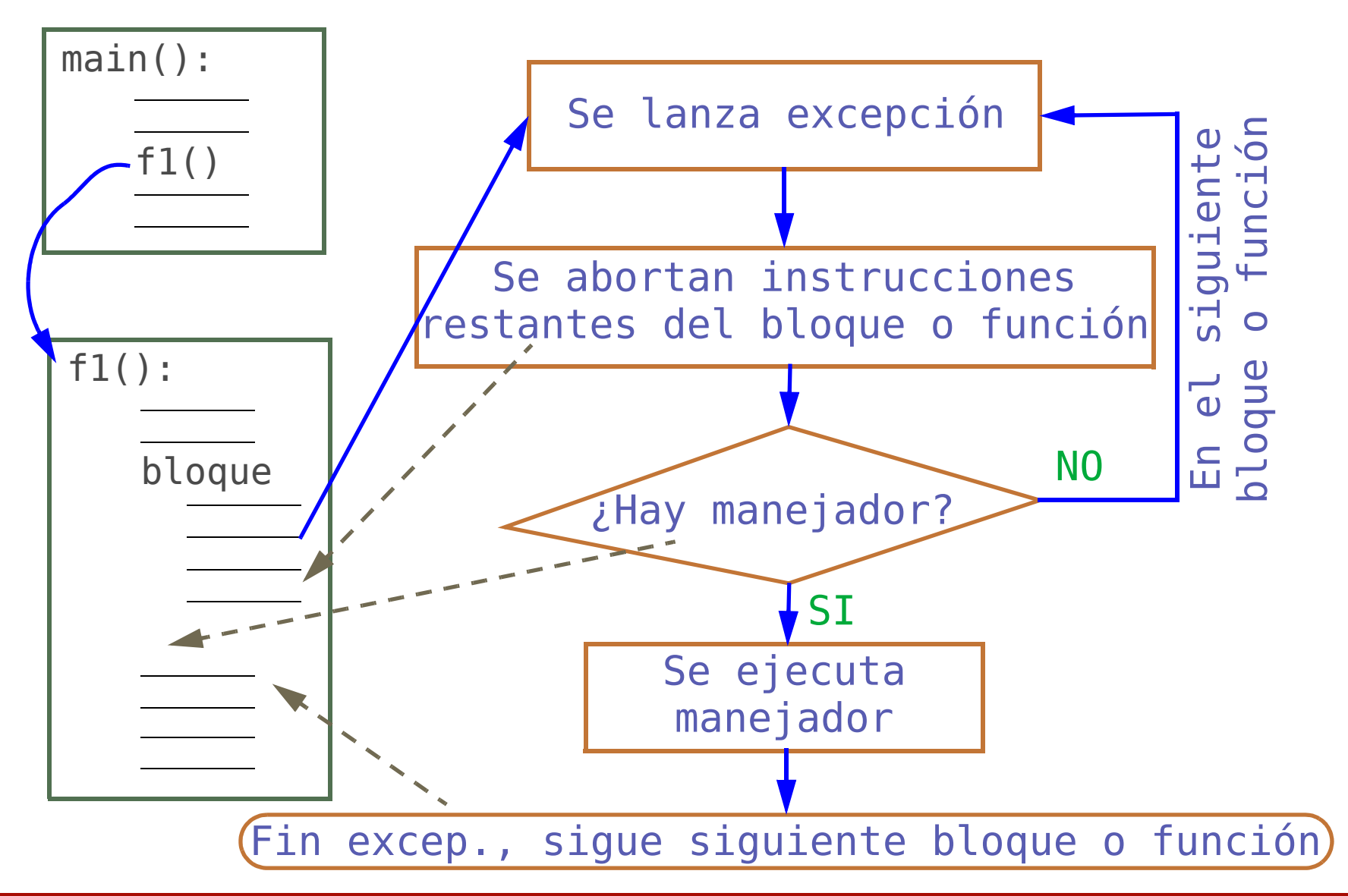

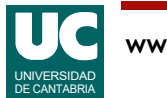

#### Propagación de excepciones

Una línea de código **lanza** una excepción

El bloque, método o función que contiene esa línea de código se aborta en ese punto

Si el bloque **trata** esa excepción (es decir, si tiene un **manejador** para ella), el manejador se ejecuta

• la "vida" de la excepción finaliza en este punto

Si no tiene manejador, la excepción se **propaga** al bloque, método o función superior

• que, a su vez, podrá tratar o dejar pasar la excepción

Si la excepción alcanza el bloque principal (main) y éste tampoco trata la excepción, el programa finaliza con un mensaje de error

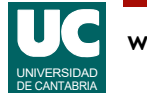

## Ejemplo de propagación de excepciones

- **def divide**(a\_0: int, b\_0: int) -> int: print("divide: antes de dividir") div: int = a  $0//b$  0 print("divide: después de dividir") **return** div
- **def intermedio**():<br>print("intermedio: antes de divide")<br>div: int = divide(2, 0) print(f"intermedio: resultado: {div}")

```
def main(): print("main: antes de intermedio")
     intermedio()
     print("main: después de intermedio")
```
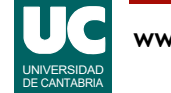

## Ejemplo de propagación de excepciones

Puesto que hay división por cero la salida generada será:

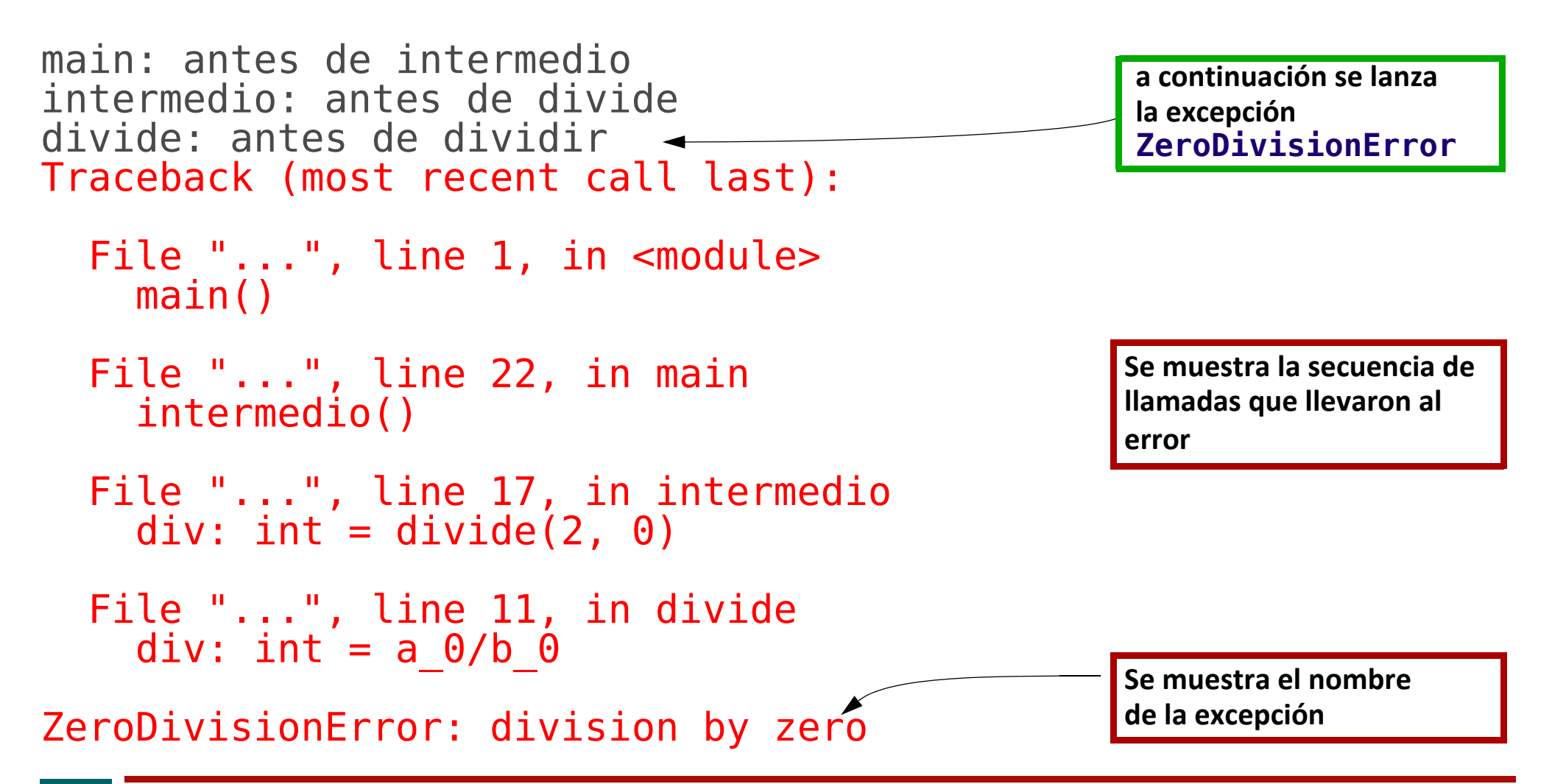

DE CANTABRIA

### 6.2. Tratamiento de excepciones

La forma general de escribir un *bloque* en el que se tratan excepciones es:

#### **try**: instrucciones **except** ClaseExcepción1: instrucciones de tratamiento **except** (ClaseExcepción2, ClaseExcepción3): instrucciones de tratamiento

Los *manejadores* se evalúan por orden:

• una excepción se trata en el primer "except" para esa excepción o para una de sus superclases

Se permiten múltiples excepciones en un "except"

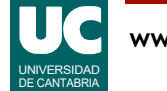

#### Ejemplo: propagación con bloque **tryexcept**

En el ejemplo "propagación de excepciones" anterior, añadimos un bloque try-except al método intermedio:

```
def intermedio():<br>
try:<br>
print("intermedio: antes de divide")<br>
div: int = divide(2, 0)
         print (f"intermedio: resultado: {div}")<br>except ZeroDivisionError:<br>print ("Ocurrió una división por cero")
```
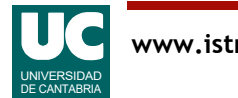

#### Ejemplo: propagación con bloque **tryexcept**

La salida por consola que obtenemos ahora es:

main: antes de intermedio intermedio: antes de divide divide: antes de dividir Ocurrió una división por cero main: después de intermedio

- en este caso la excepción es tratada, por lo que
	- el programa NO finaliza de forma abrupta
	- NO aparece un mensaje *del sistema* indicando que se ha producido una excepción

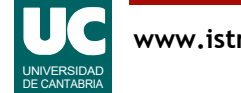

#### Mensajes de error

Se puede obtener el objeto de la clase excepción para mostrarlo como parte de un mensaje de error y para otros usos **try**: **err es el objeto**

```
 ...
 except ZeroDivisionError as err:
       print(err)
                                                     de la clase excepción
                                                    lanzado
```
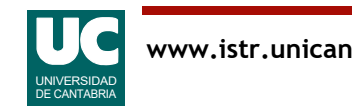

## Tratamiento específico o general

Tratamiento **únicamente** de la excepción ZeroDivisionError **try**: ... **except** ZeroDivisionError:

Es posible poner un **tratamiento común** para cualquier excepción**try**

```
 ...
  except:
 ...
```
...

• es cómodo pero *en general está fuertemente desaconsejado*, ya que puede ocurrir un tratamiento inadecuado para una excepción no prevista

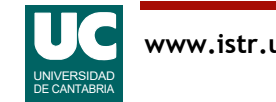

#### 6.3. Patrones frecuentes de tratamiento de excepciones

Según la gravedad del error:

- **leve**: se notifica el error, pero la aplicación continúa
- **grave**: se notifica el error y se finaliza una parte de la aplicación, o la aplicación completa
- **recuperable**: se reintenta la operación

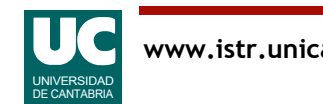

### Esquema de tratamiento de un *error leve*

```
try:
     instrucciones
except ClaseExcepción:
     notificación del error leve
```
A veces no queremos hacer ningún tratamiento, pero sí dejar de propagar la excepción:

```
try:
     instrucciones
except ClaseExcepción:
     pass # esta instrucción no hace nada
```
Es preciso diseñar bien el ámbito del try-except, pues las instrucciones posteriores al error se abandonarán

• Incluir dentro del try-except aquellas instrucciones que no tiene sentido ejecutar si el error ocurre, pero no más

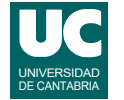

#### Esquema de tratamiento de un *error grave*

**import** sys

```
try:
     instrucciones
except ClaseExcepción:
     notificación del error grave
     sys.exit(1) # finaliza la aplicación con un
                  # código de error = 1
```
En otras ocasiones se finaliza solo el método o función (con return), o se lanza otra excepción (con raise)

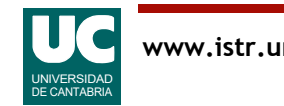

#### Esquema de tratamiento de error recuperable

```
correcto: bool = Falsewhile not correcto:
     try:
         instrucciones a reintentar
    except ClaseExcepción:
         tratamiento
```
Si queremos limitar el número de reintentos podemos usar un contador y relanzar la misma excepción u otra si se alcanza el máximo

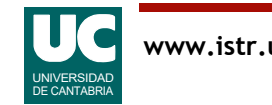

# Ejemplo de error recuperable

```
def lee dos notas() -> tuple[int, int]:
"" """"""
     Lee de teclado dos notas, reintentando 
     hasta que sean correctas
     "" "" ""
    correcto: bool = False while not correcto:
          try:
              \text{not } a1: \text{ int} = \text{int}(\text{input}("Nota 1: "))nota2: int = int(input('Nota 2: ")) correcto = True except ValueError as exc:
               print("Nota errónea: ", exc)
     # Bucle finalizado
     return nota1, nota2
```
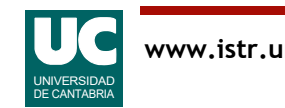

#### Ejemplo de error recuperable con reintentos limitados

```
def lee dos notas() -> tuple[int, int]:
"" """"""
     Lee de teclado dos notas, reintentando un máximo de 10
     veces hasta que sean correctas
     Returns:
         las dos notas
     Raises:
       ValueError: si se supera el máximo número de 10 reintentos
     """
```
#### Ejemplo de error recuperable con reintentos limitados (cont.)

```
correcto: bool = Falsecontador: int = 0 while not correcto and contador < 10:
         try:
             contact += 1 nota1: int = int(input("Nota 1: "))
\texttt{nota2: int} = \texttt{int}(\texttt{input}(" \texttt{Nota 2: "}) ) correcto = True except ValueError as exc:
              print("Nota errónea: ", exc)
     if correcto:
         return nota1, nota2
     raise ValueError("Demasiados reintentos")
```
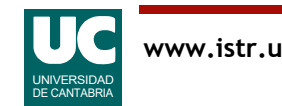

#### Jerarquía de las excepciones

Cada excepción pertenece a una superclase

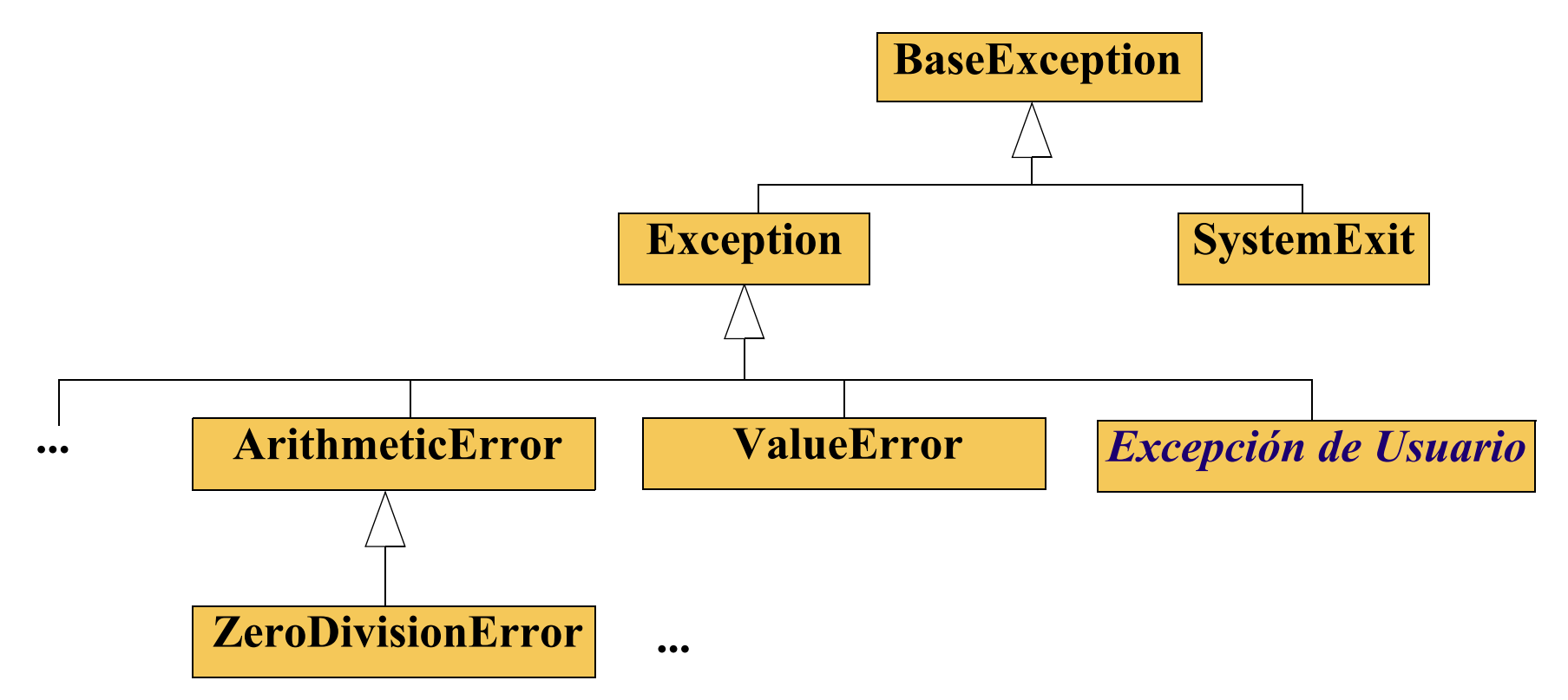

https://docs.python.org/3/library/exceptions.html#exception-hierarchy

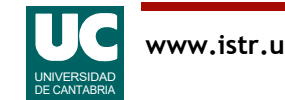

## Algunas excepciones predefinidas

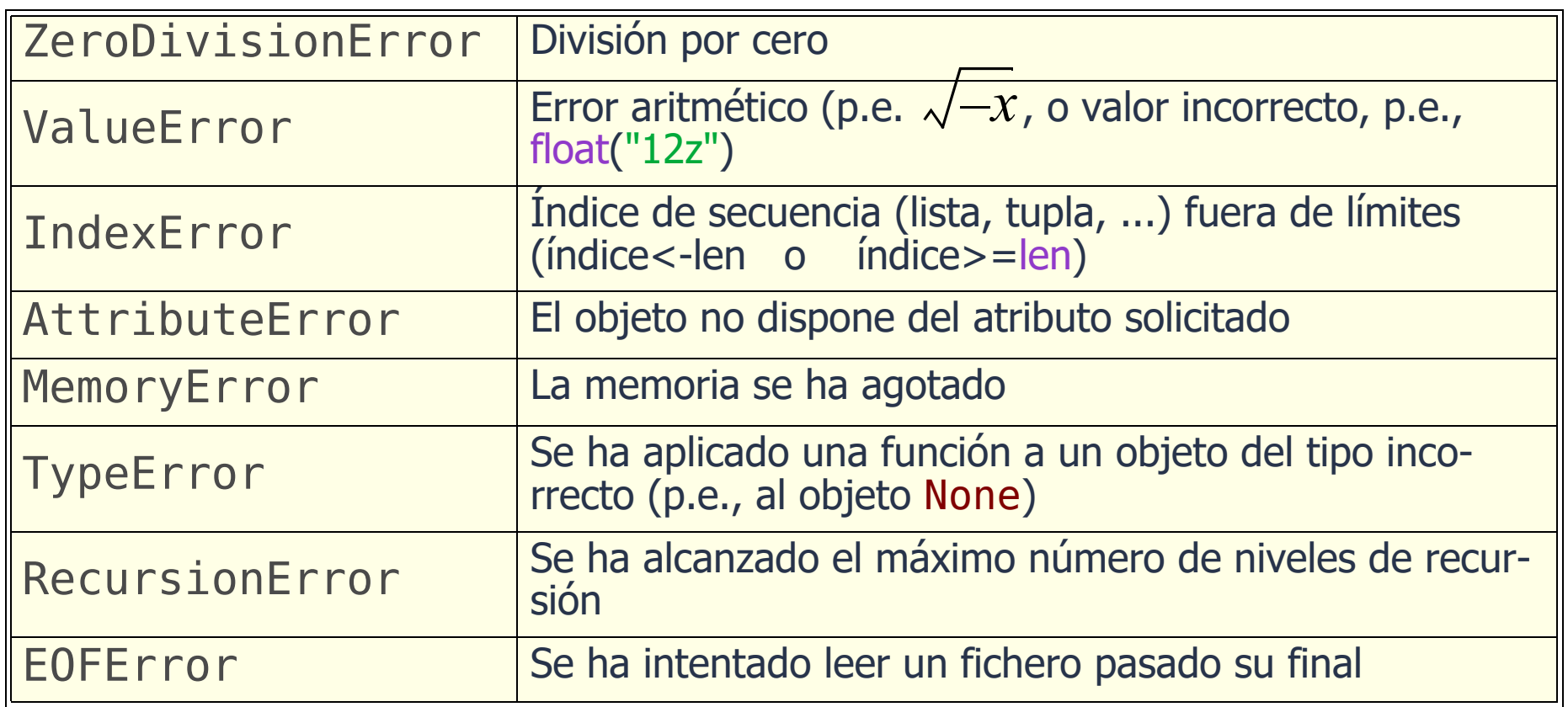

https://docs.python.org/3/library/exceptions.html#concrete-exceptions

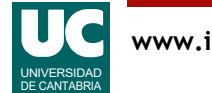

#### 6.4. Lanzar excepciones

#### Se lanzan con la instrucción **raise raise** ClaseExcepción

Habitualmente el constructor de la excepción admite parámetros **raise** ClaseExcepción("mensaje")

• que sirven para dar información adicional sobre la causa de la excepción

Ejemplo:

```
 if s is None:
     raise TypeError("La variable s vale None")
```
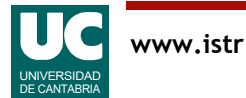

#### Lanzar la misma excepción

En algunas ocasiones un manejador puede volver a lanzar la misma excepción con la instrucción raise sola:

```
 except ClaseExcepción
```
 parte del tratamiento de la excepción; **raise**

- puede ser útil cuando se desea realizar parte del tratamiento de la excepción de forma local
	- y dejar que el resto del tratamiento lo haga un bloque o función superior

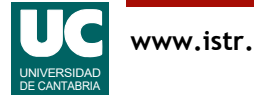

## 6.5 Documentación de las excepciones

Cada función o método debe documentar las excepciones que propaga al exterior. No las que trata, pues estas ya no se propagan

Se documentan en una cláusula "Raises", que se pone después del "Returns". Ejemplo:

```
def duplica primer caracter(s: str) -> str:
 """
     Si s no es nulo retorna el primer carácter de s duplicado
     Returns:
         el primer carácter de s duplicado
     Raises:
         TypeError: cuando s vale None
 """
     if s is None: raise TypeError("Error: no debes poner s a None")
     return s[0]+s[0]
```
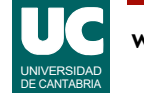

### 6.6. Usar nuestras propias excepciones

El programador puede crear sus propias excepciones y utilizarlas para indicar errores

• Una excepción propia es una clase que extiende a Exception

Excepción mínima, sin constructor, métodos, ni atributos:

```
class MiError(Exception):
 """
    Descripción del error
 """
```
Habitualmente se le pone la palabra Error al final del nombre

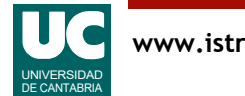

## Ejemplo de excepción propia

Clase que define la excepción, con un atributo que es un mensaje de error

```
class NoQuieroTrabajarError(Exception):
    """Indica que un trabajador no quiere trabajar
     Attributes:
         dia: día de la semana en que ocurre el error
    "" "" ""
```
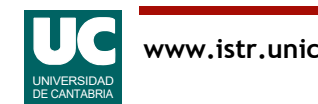

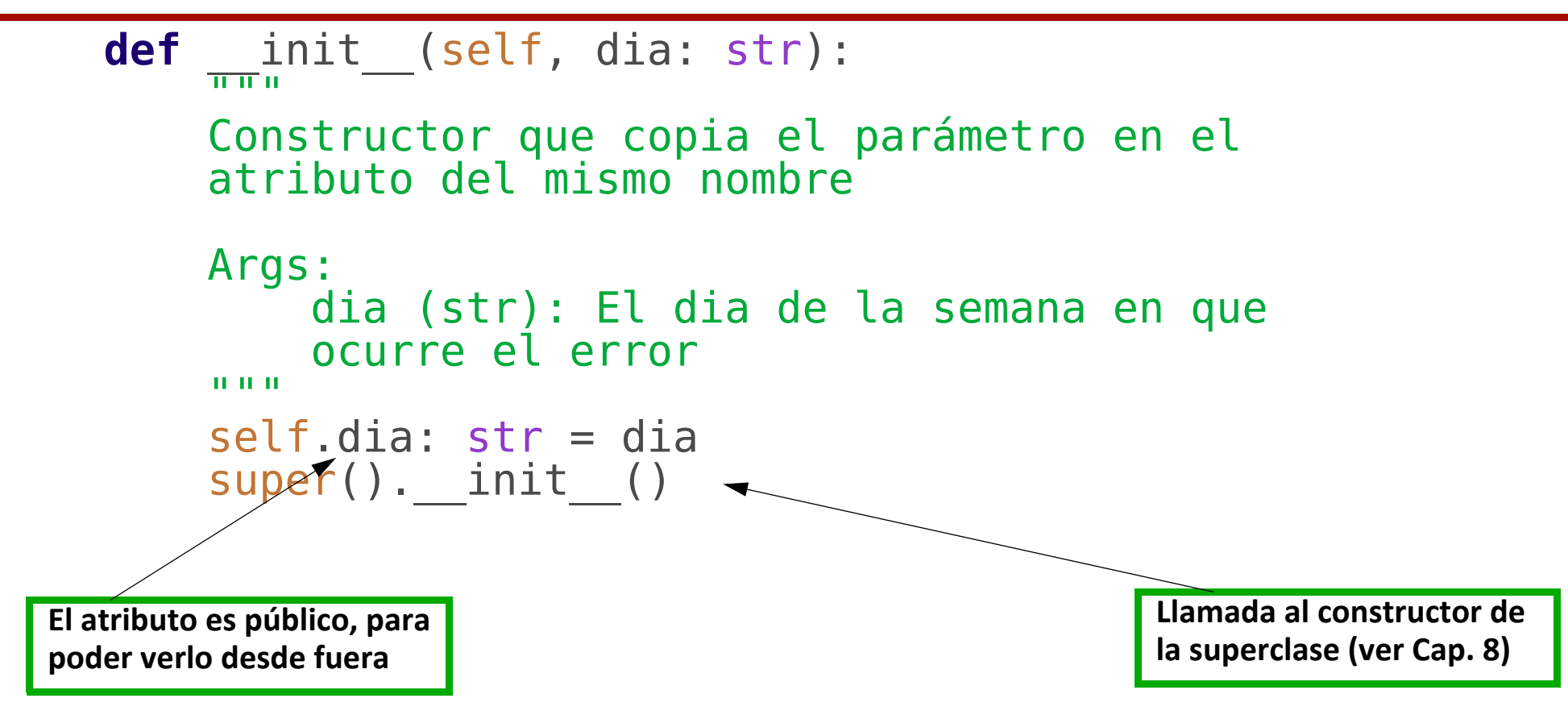

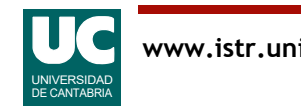

## Ejemplo de excepción propia

Clase con una operación que lanza la excepción

**class Operador**: """ Representa un trabajador "" "" ""

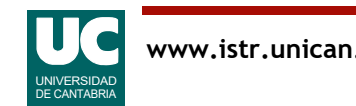

```
 def trabaja(self, dia_semana: str) -> str:
 """ 
        Pedimos al trabajador que trabaje 
        Args:
            dia_semana (str): día de la semana en que
                             pedimos trabajar
        Returns:
            str: Un mensaje de confirmación
        Raises:
            NoQuieroTrabajarError: Indica que el trabajador 
       no quiere trabajar
 """
       if dia semana == "miércoles":
        return "OK. voy a trabajar" # si no es miércoles
        raise NoQuieroTrabajarError(dia_semana)
```
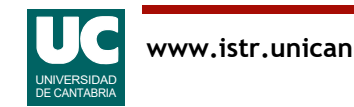

Operación que invoca a trabaja(), y no trata la excepción

```
def manda_trabajar_viernes(trabajador: Operador):
"" """"""
 Operación que invoca a trabaja(), y no trata la excepción.
 Por tanto, la propaga hacia el exterior. 
     Esto lo indicamos en la cláusula "Raises"
     Args:
         trabajador (Operador): el objeto de la clase Operador.
     Returns:
         None.
     Raises:
        NoQuieroTrabajarError: El trabajador no quiere trabajar
     """
     print("Vamos a trabajar en viernes")
```

```
 trabajador.trabaja("viernes")
```
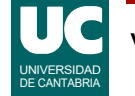

Operación que invoca a trabaja() y trata la excepción

**def manda\_trabajar\_jueves**(trabajador: Operador):

```
 """
    Operación que invoca a trabaja(), y trata la excepción
```

```
 No ponemos cláusula "Raises" pues la excepción se trata,
 y no se propaga hacia el exterior
```

```
 Args:
```

```
 trabajador (Operador): El objeto de la clase Operador
 """
```

```
 try:
 print("Vamos a trabajar en jueves")
 trabajador.trabaja("jueves") except NoQuieroTrabajarError as err:
          print("Se ha producido un error:", 
                 "No quiero trabajar en", err.dia)
                                                        Permite conocer el motivo
                                                        de la excepción
```
## 6.7. Acciones de limpieza

La cláusula **finally** permite crear un bloque de código de "*limpieza*", que se ejecuta siempre después del bloque try-except

- haya habido excepción o no,
- incluso si se sale a causa de return, break o continue
- si hay excepción se ejecuta el finally; además, si no ha sido tratada se relanza la misma excepción

```
Ejemplo
   try:
        instrucciones
   finally:
        print("Esto se hace sí o sí")
```
Habitualmente se usa para liberar recursos (memoria, ficheros, ...) que se hayan reservado en el bloque de instrucciones

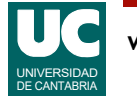

Permite crear un bloque de código que se ejecuta después del bloque try-except (pero antes del finally) si no ha habido excepción

```
Ejemplo
   try:
       instrucciones
   except ZeroDivisionError:
   print("Ocurrió una división por cero")
       else: print("Todo fue bien")
   finally:
       print("Esto se hace sí o sí")
```
Es raro necesitar la cláusula else, pues su código se puede poner dentro de las instrucciones del try

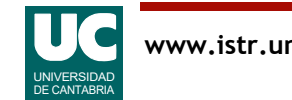